## **3. Google Meet**

Компания Google развивает проекты **Google Hangouts** для частных пользователей и корпоративный **Google Meet**. В 2020 году на фоне возросшей популярности видеовстреч в Zoom сервис Google Meet, изначально позиционировавшийся как «сервис защищенных видеоконференций для бизнеса», стал бесплатным и доступным для всех желающих. По функционалу и возможностям сервис близок к Zoom и Jitsi.

Чтобы организовать конференцию в Google Meet, нужно войти на страницу <http://meet.google.com/> под своим аккаунтом Google и нажать кнопку «Начать встречу».

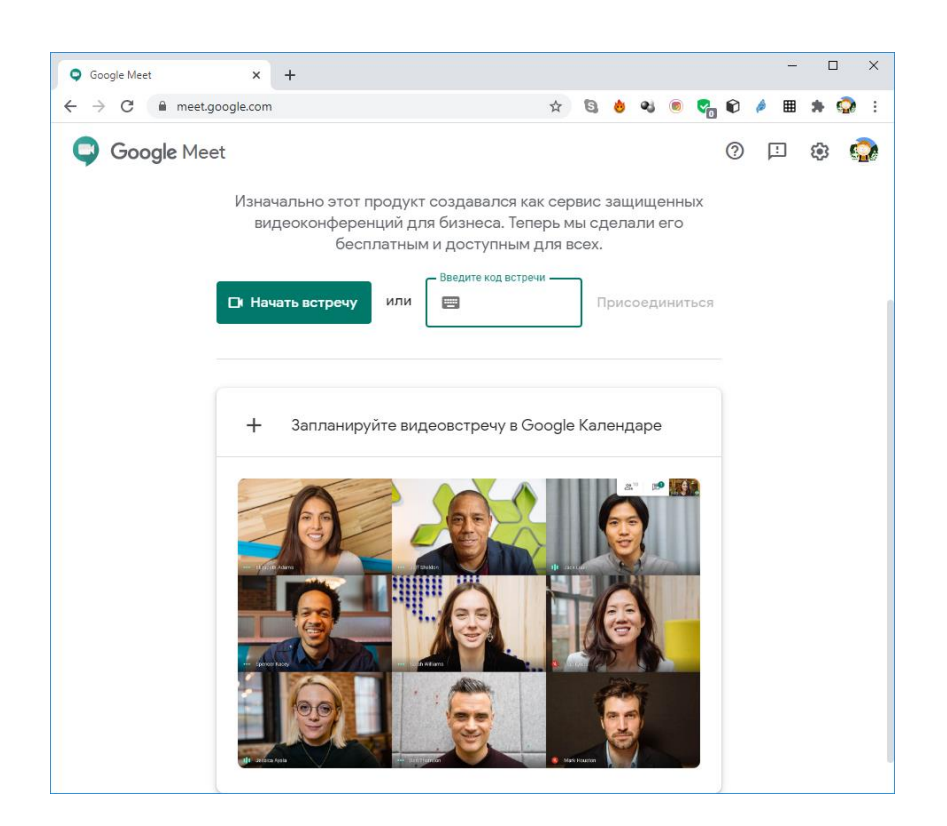

Вы будете перенаправлены на страницу, где, включив камеру и микрофон, нужно будет нажать кнопку «Присоединиться», после чего вы станете первым участником видеовстречи.

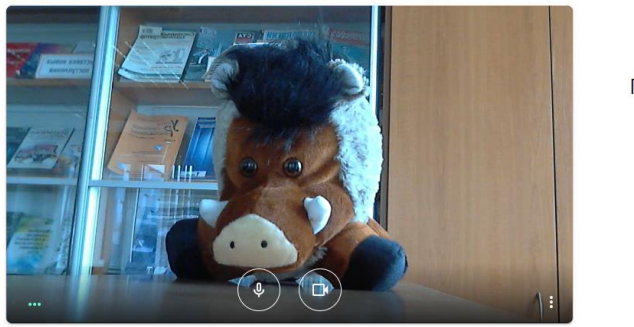

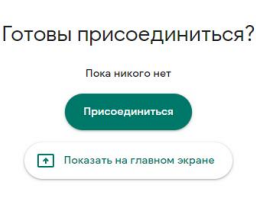

Встреча проходит прямо в браузере. Адрес страницы следует скопировать и переслать остальным участникам встречи.

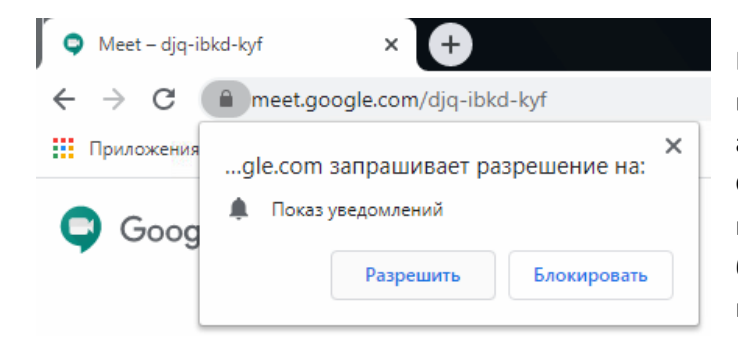

Единственное ограничение – участниками встречи могут быть только авторизованные пользователи сервиса Google (обладатели почты на Gmail), поэтому все имена участников будут браться именно из имени, которым подписан аккаунт.

Для каждого следующего участника видеовстречи нужно подтверждать участие в конференции.

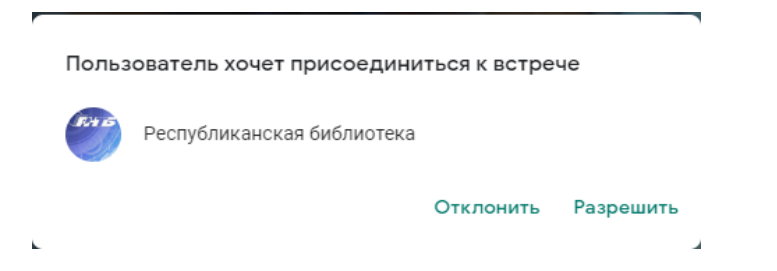

По умолчанию Google Meet отображает крупным планом остальных участников разговора. Свое же изображение находится в маленьком окошке в верхнем правом углу.

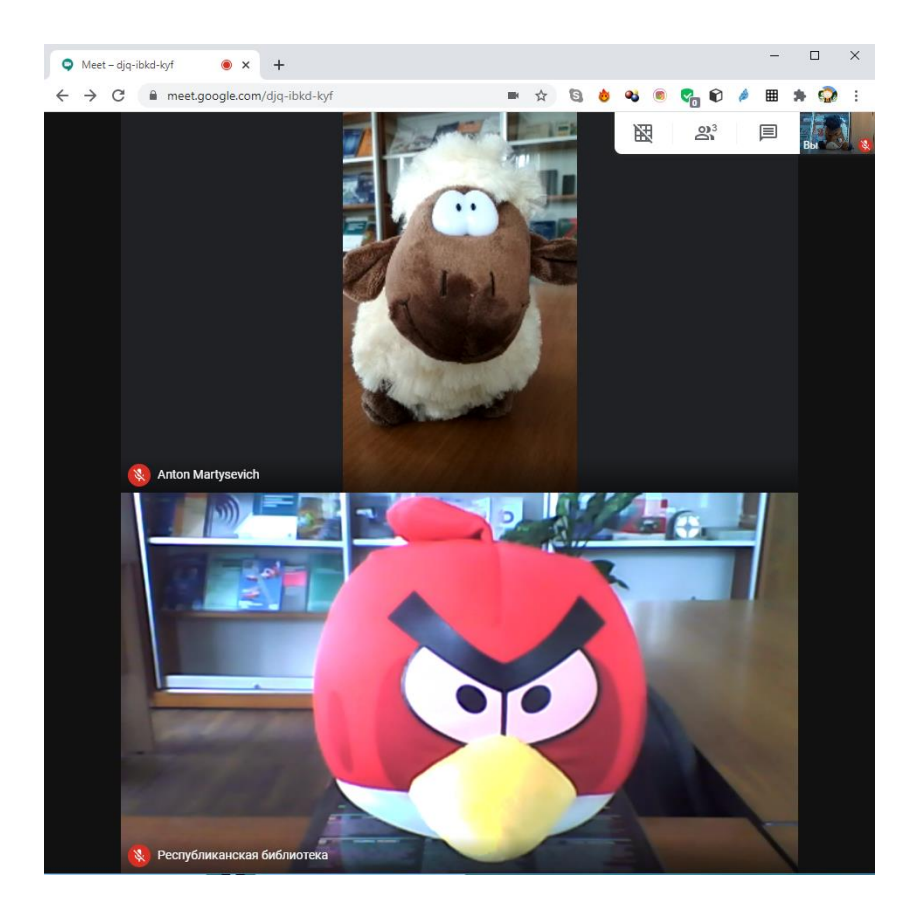

Это можно исправить, нажав кнопку в виде решетки и добавив себя в сетку:

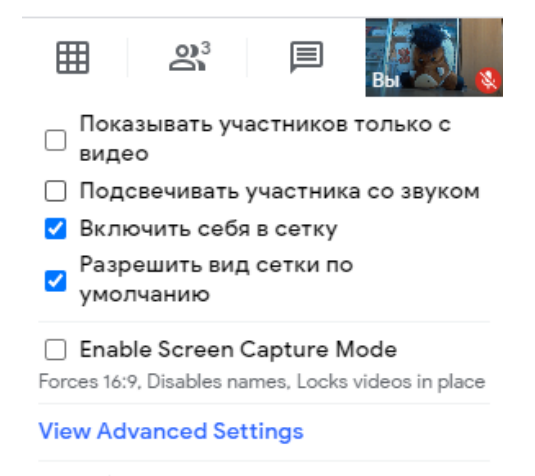

v1.35.0 | Исходный код доступен на GitHub

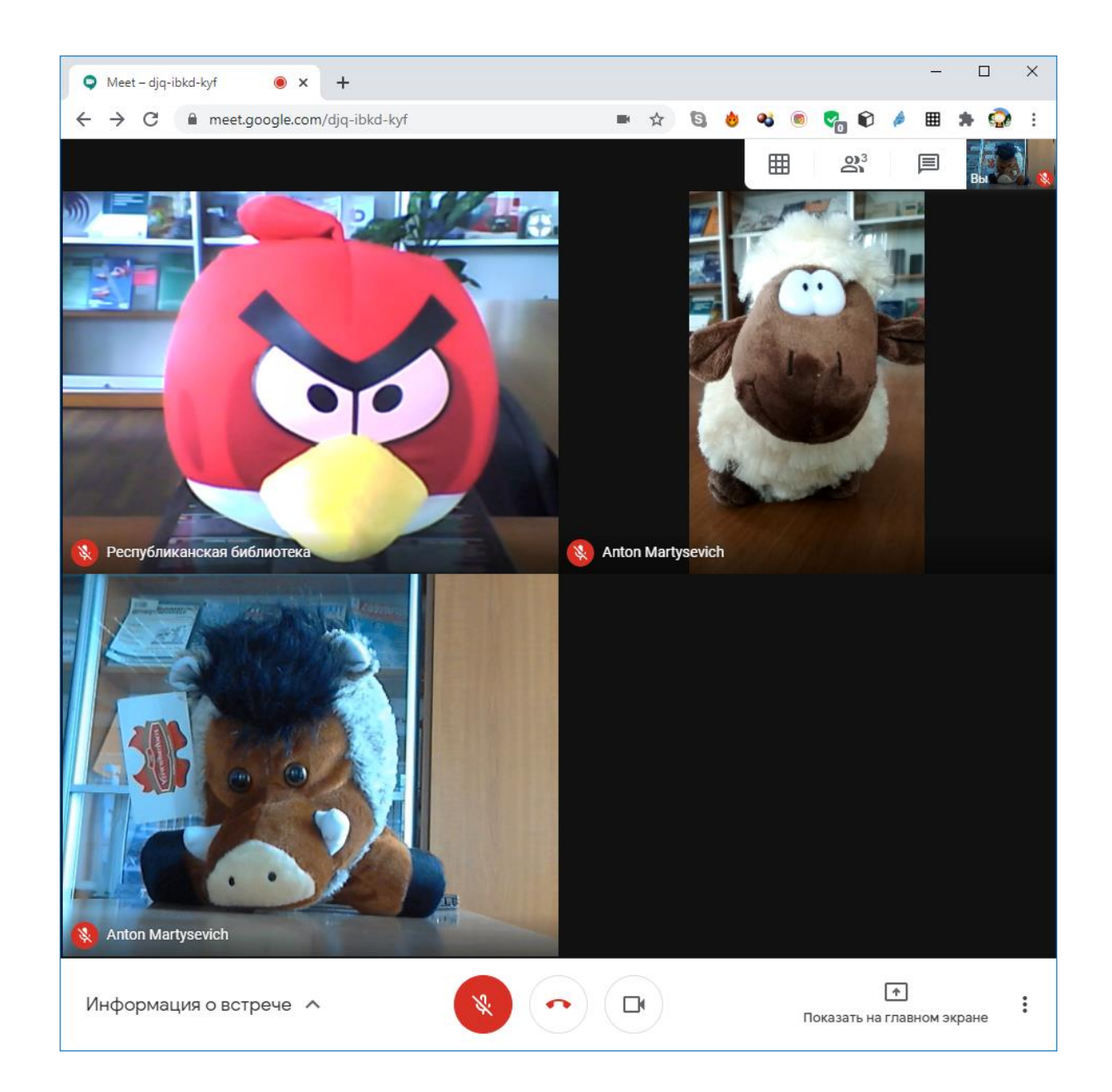

Участникам с мобильными устройствами придется скачать и установить мобильное приложение.

В сервисе также работает чат.

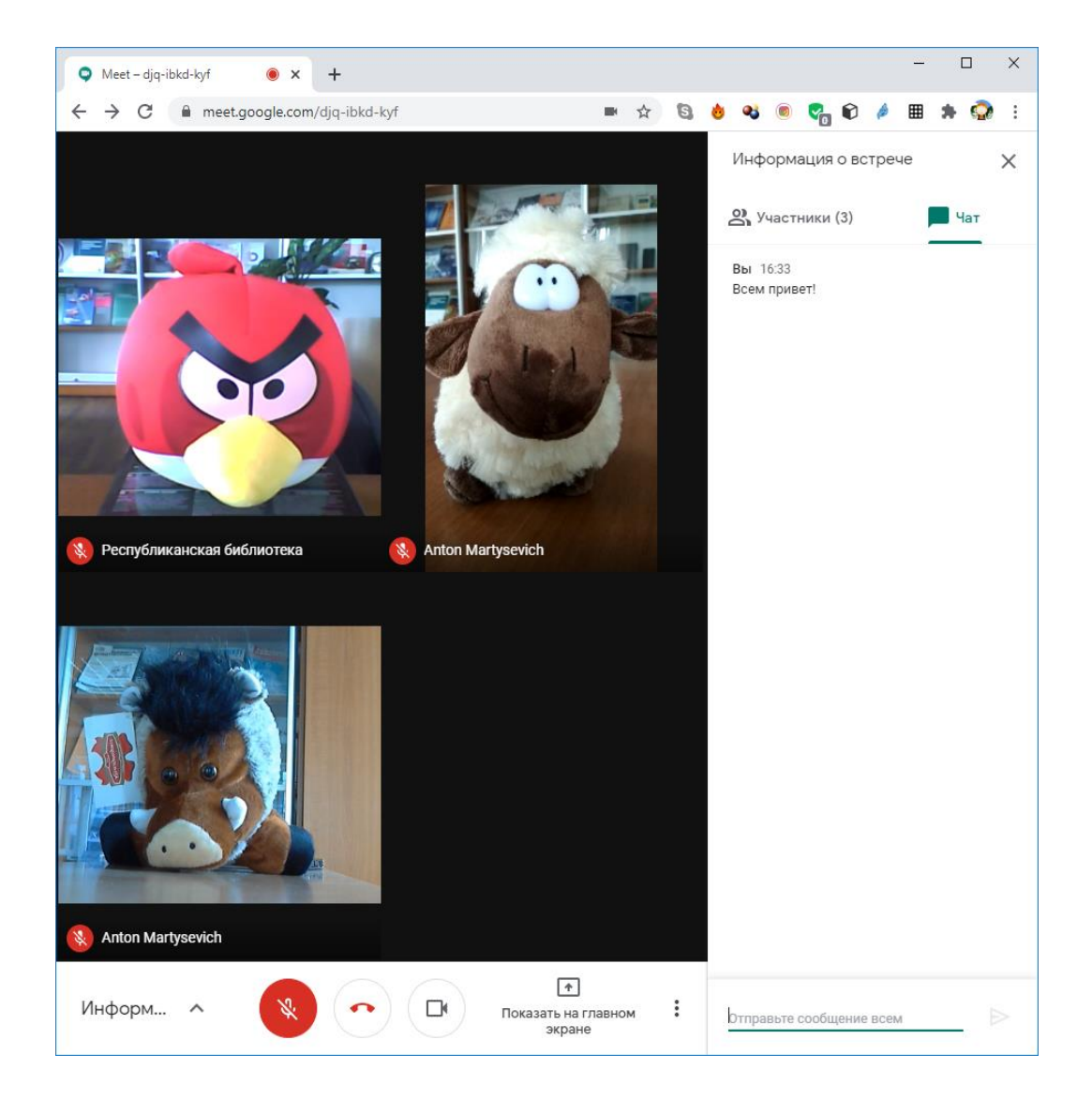

■■ Изменить макет [] Полноэкранный режим **EE** Включить субтитры (3) Настройки [1] Сообщить о проблеме  $\odot$ Сообщить о нарушении  $^{\circ}$ Справка

Интересно, что в настройках можно включить экспериментальную функцию распознавания голоса, которая будет «на слух» различать слова, произносимые участниками встречи, и давать их транскрипцию внизу страницы. Работает это, правда, только для английского языка.

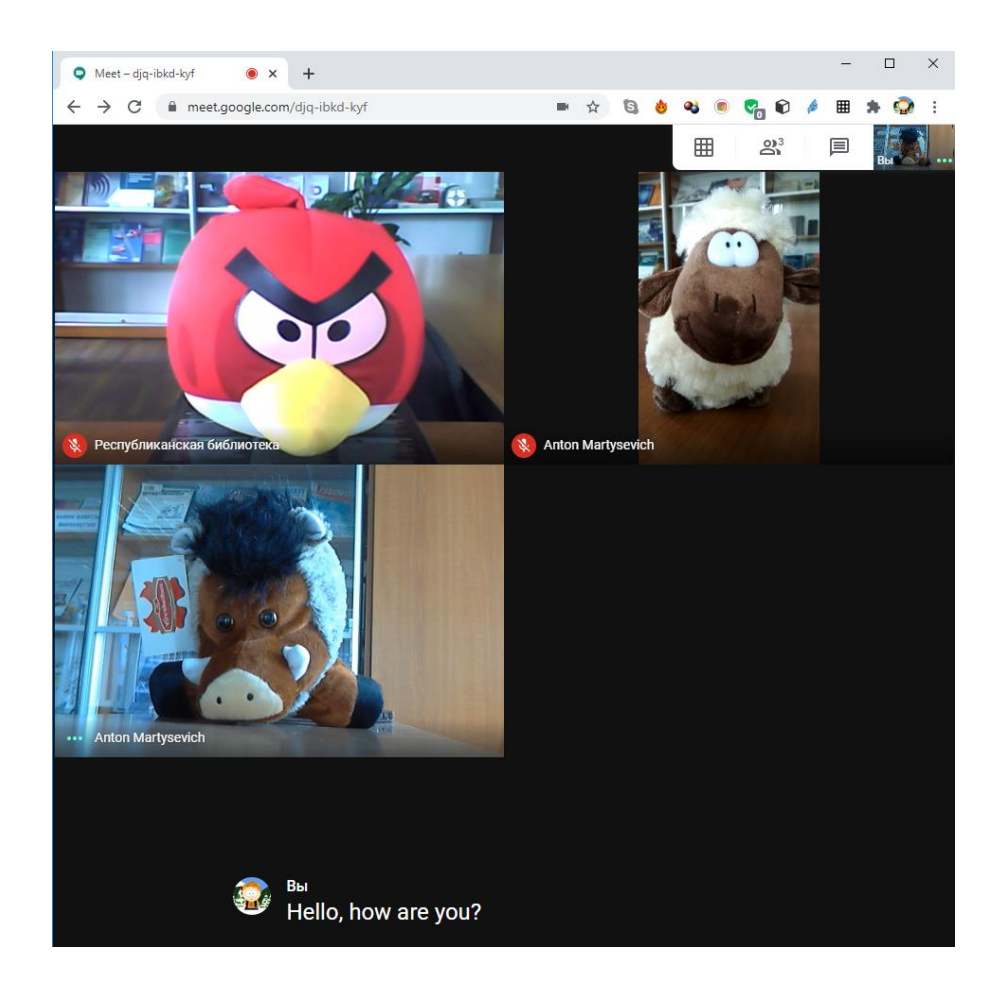

Сервис **Google Hangouts** работает в целом аналогично. С тем отличием, что в нем нет вида галереи. Этот сервис более удобно использовать в мобильных чатах, а также для прямых трансляций видеовстреч в сети Интернет.

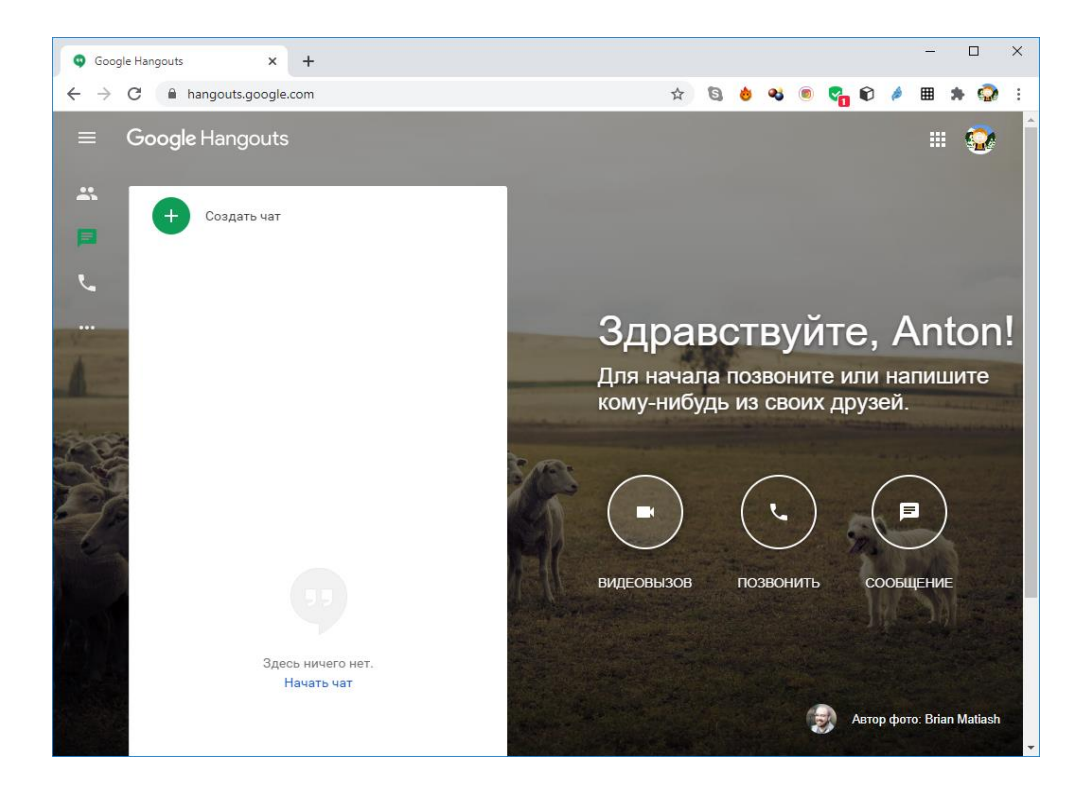

Свои сервисы видеосвязи есть почти в каждой социальной сети и в некоторых мессенджерах. В каждом случае разобраться в принципах их работы несложно, но они больше подходят для личного дружеского общения, чем для рабочих моментов.

Также в качестве альтернативы можно рассмотреть российские сервисы видеоконференций.

**Видезвонки Mail.ru:** <https://help.mail.ru/calls>

**Яндекс.Телемост:** <https://telemost.yandex.ru/>

**TrueConf:** <https://trueconf.ru/>